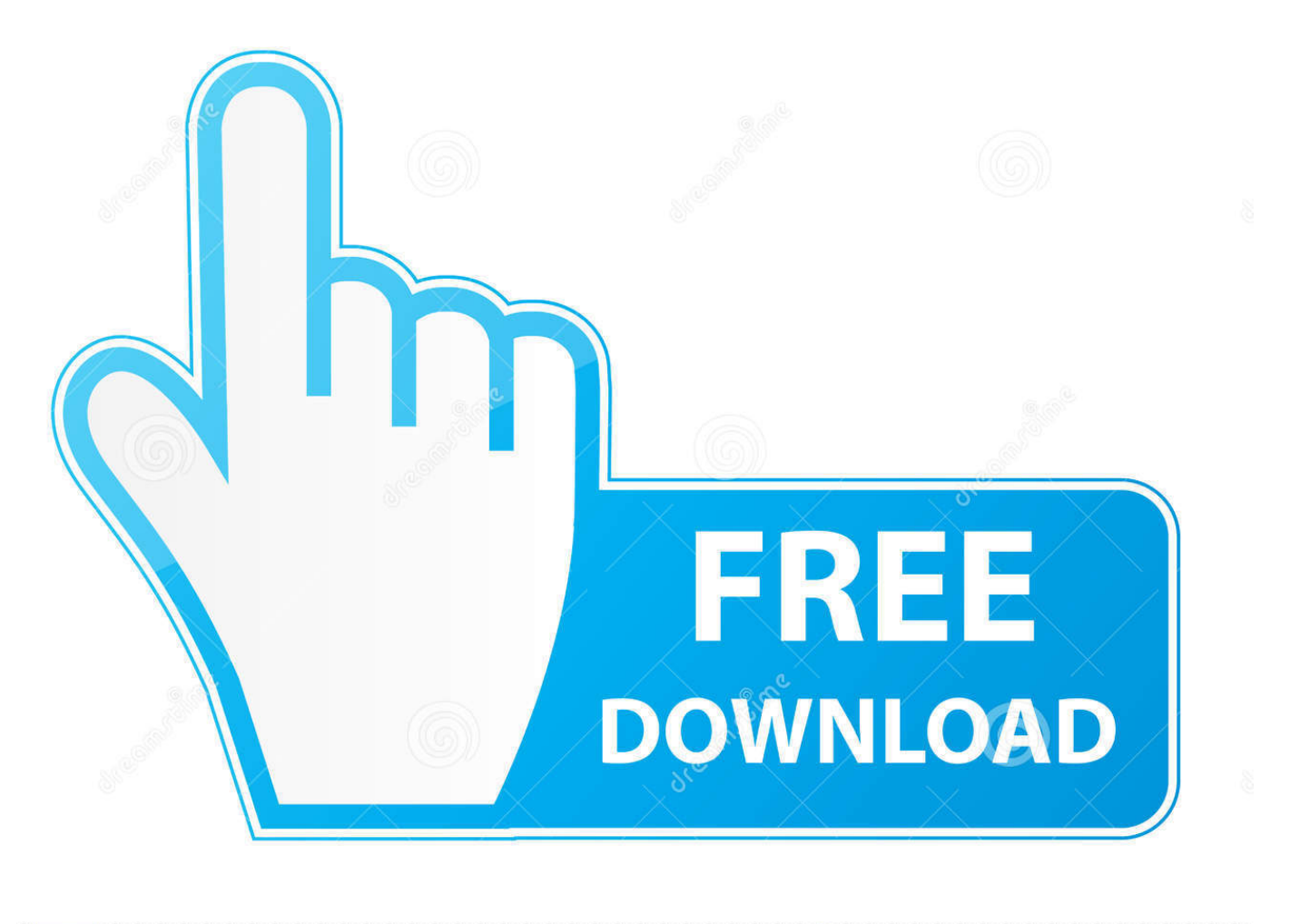

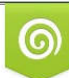

Download from Dreamstime.com previewing purposes only D 35103813 C Yulia Gapeenko | Dreamstime.com

É

[What 039;s The Best Card Recovery Software For Video Files On Mac](https://fancli.com/1vhdpa)

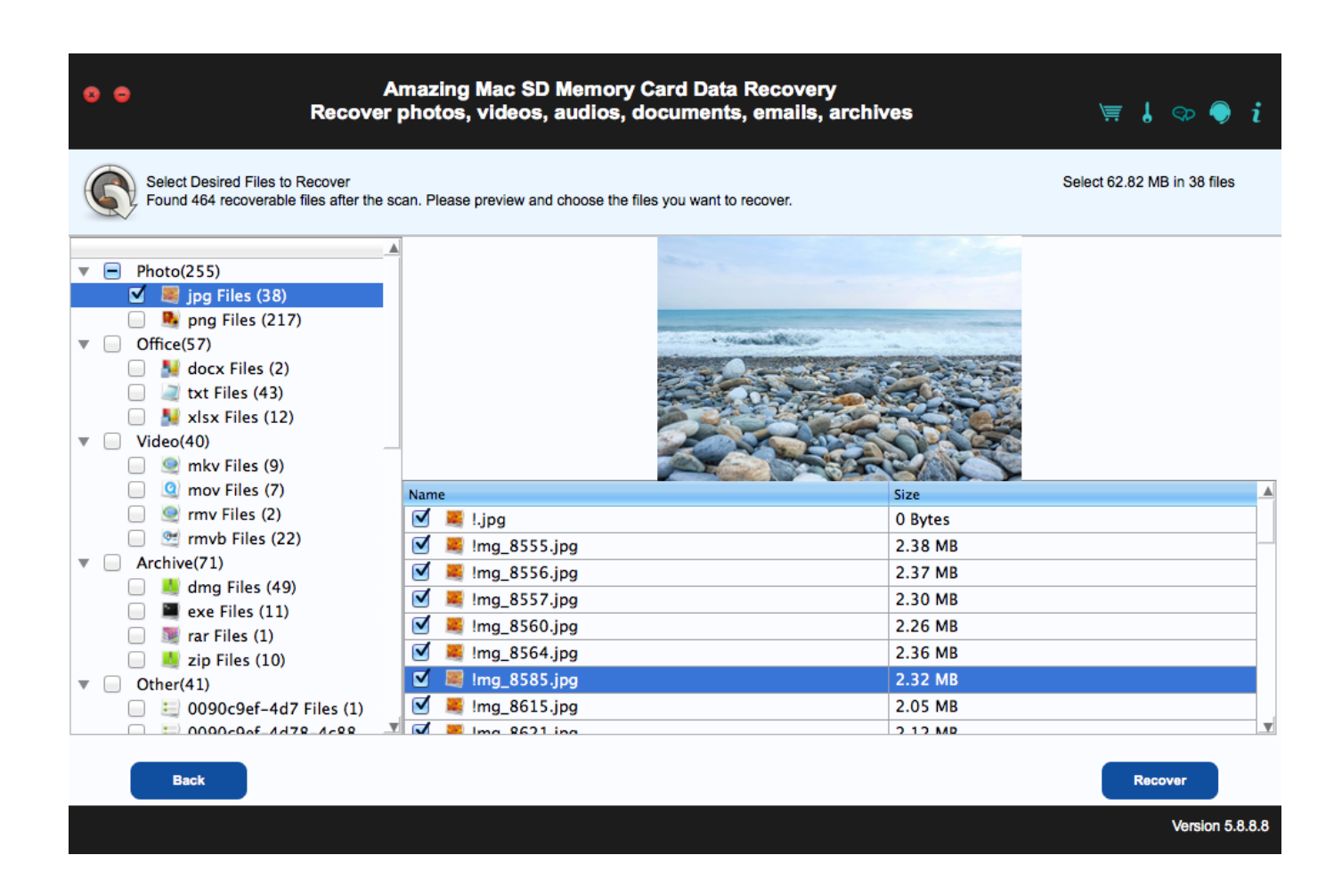

[What 039;s The Best Card Recovery Software For Video Files On Mac](https://fancli.com/1vhdpa)

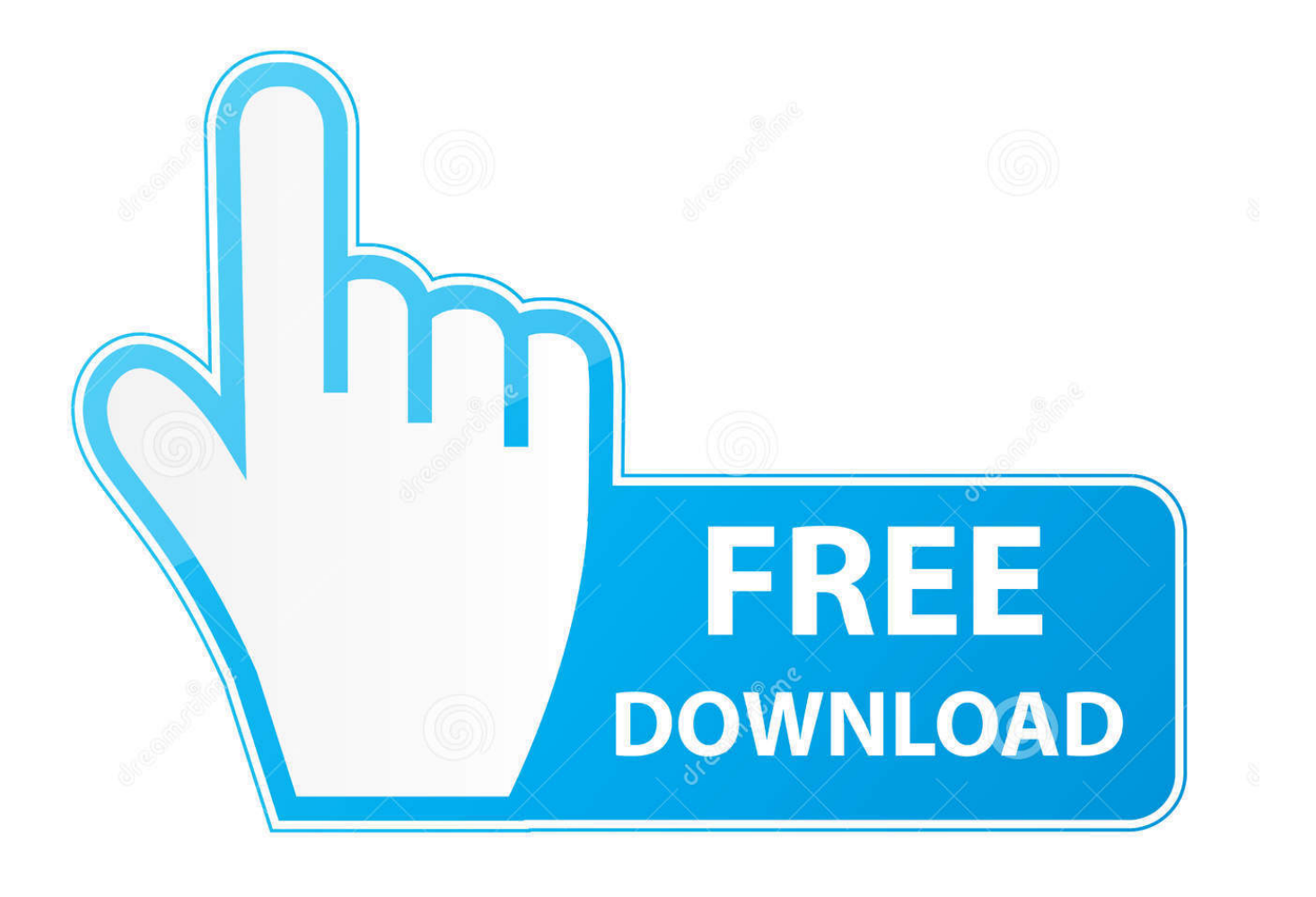

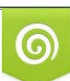

Download from Dreamstime.com or previewing purposes only D 35103813 O Yulia Gapeenko | Dreamstime.com

B

Wondershare Data Recovery Data Recovery for Mac from Wondershare is a comprehensive package, as it is capable of recovering deleted files due to formatting, accidental deletion, and corruption of partitions.

The options provided by the software are numerous, making it easy for a user to search and retrieve content in the simplest manner.. Pros: Straightforward process for recovery Supports majority of the file types currently available Recover from multiple devices #5.

Users can download iSkysoft Data Recovery for Mac from the official website After ending the installation, launch the program by clicking the icon.. Upon clicking the option from the product window, the following window displays, when iSkysoft Free Video Recovery for Mac will show the partitions of the Mac.

iSkysoft Data Recovery Why Choose This Free Video Recovery Software for Windows: Recovery different file formats and file types Clean and direct approach for scan and recovery of data Customizable scan options 2,563,331 people have downloaded it Step-By-Step Guide to Use This Free Video Recovery Software on Windows Step 1.. The installation procedure is simple and requires a few minutes of time After installation, start the program by clicking the icon appearing on the desktop.. The use of the latest algorithms helps the program to look into deep corners of the hard drive and ensures that it finds all the good sectors of the missing files.. Pros: Extremely lightweight package Quick and deep scan technologies Has the ability to work with various devices Cons: May not retrieve all the files and in complete size #4.. Select the drive that you wish to scan for recovery of the videos, and press the 'Start' button.

Furthermore, use the validity attribution to ensure that the file has good sectors that make it easy for iSkysoft Data Recovery for Mac to recover.. Press the 'Recover' key, choose the destination, and allow the program to recover.. Regardless of the reason or the circumstances under which a person lost their data, with the use of iSkysoft Data Recovery, retrieving the files is a simple procedure.. Step 2 The recovery form allows the user to get back accidentally deleted content due to the pressing of the Command + Delete key, emptied the trash, corrupted files, and other reasons.. Top 5 Video Recovery Software Free for Windows #1 iSkysoft Data Recovery for Windows iSkysoft Data Recovery for Windows is an excellent tool to get back all the deleted files from a computer.. Can't Miss:How to Recover Deleted Videos on MaciSkysoft Data Recovery Why Choose This Free Video Recovery Software for Mac: It helps in retrieving deleted content from trash bin It provides a complete scan of the drive and recover documents using file signature It can recover data from corrupted partitions It helps in performing data recovery at a later stage 2,332,067 people have downloaded it Step-By-Step Guide to Use Free Video Recovery Software on Mac Step 1. e10c415e6f